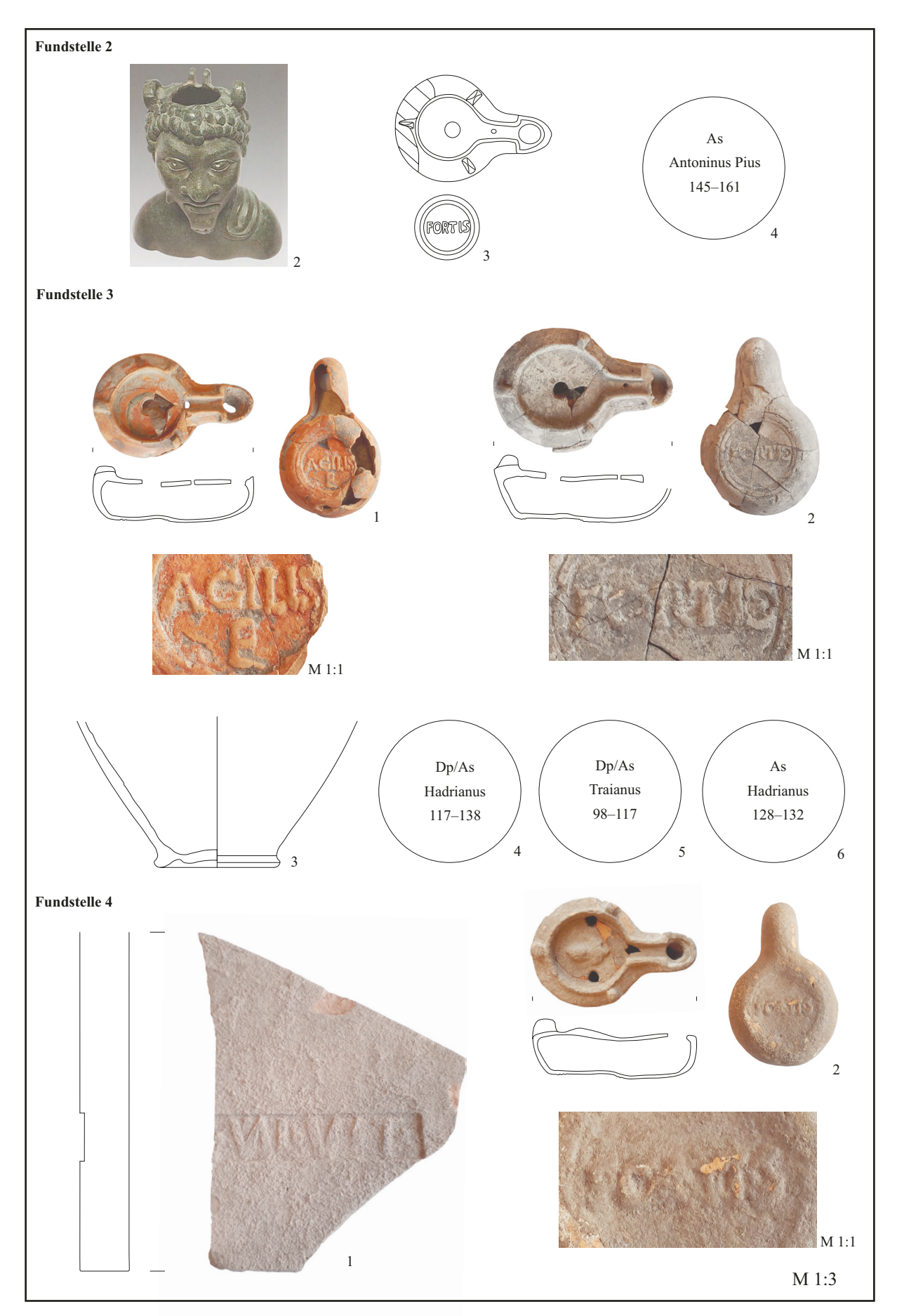

Abb. 6: Carnuntum, Gstettenbreite, Notbergung 1985: Funde entlang der römischen Straße S124

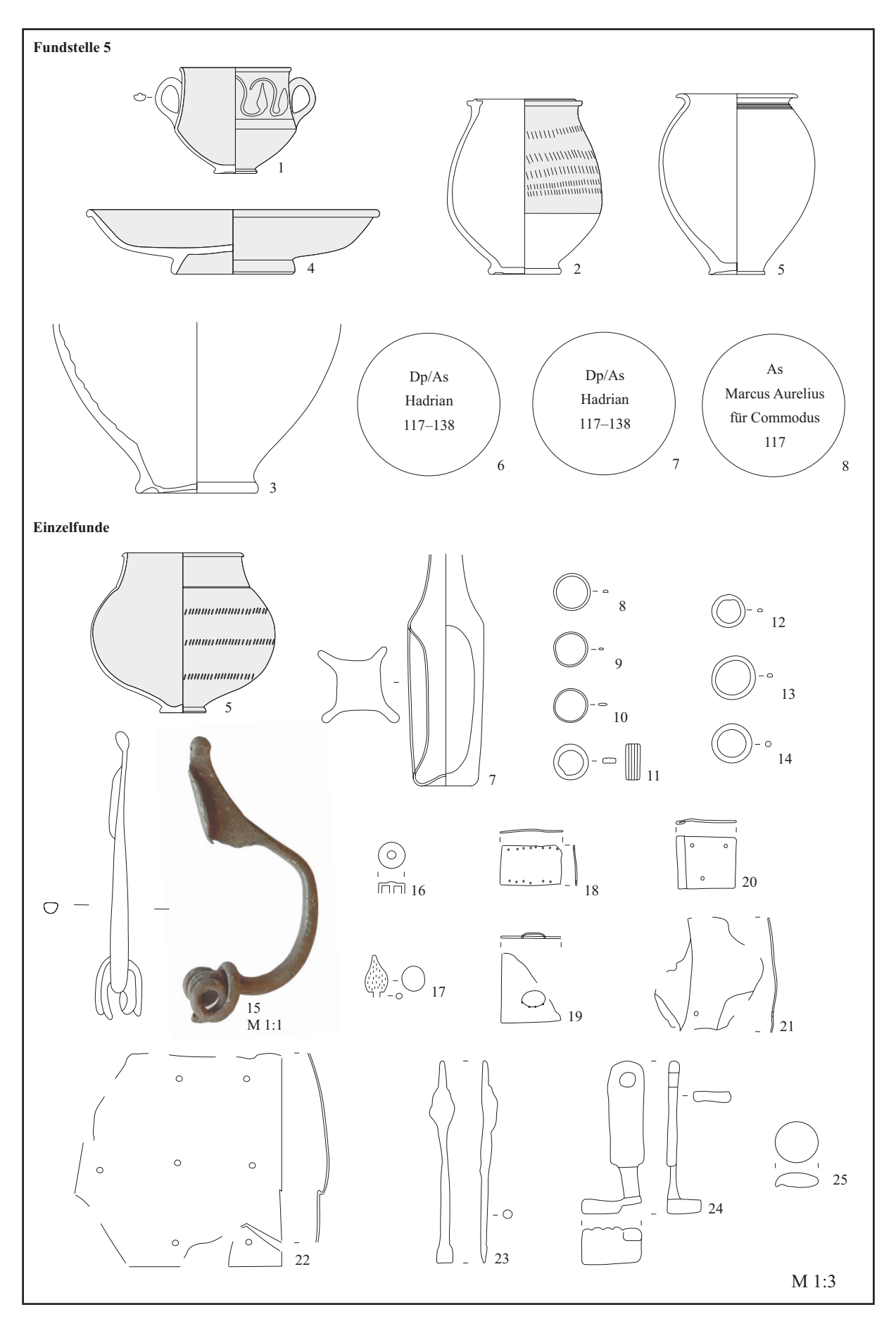

Abb. 7: Carnuntum, Gstettenbreite, Notbergung 1985: Funde entlang der römischen Straße S124

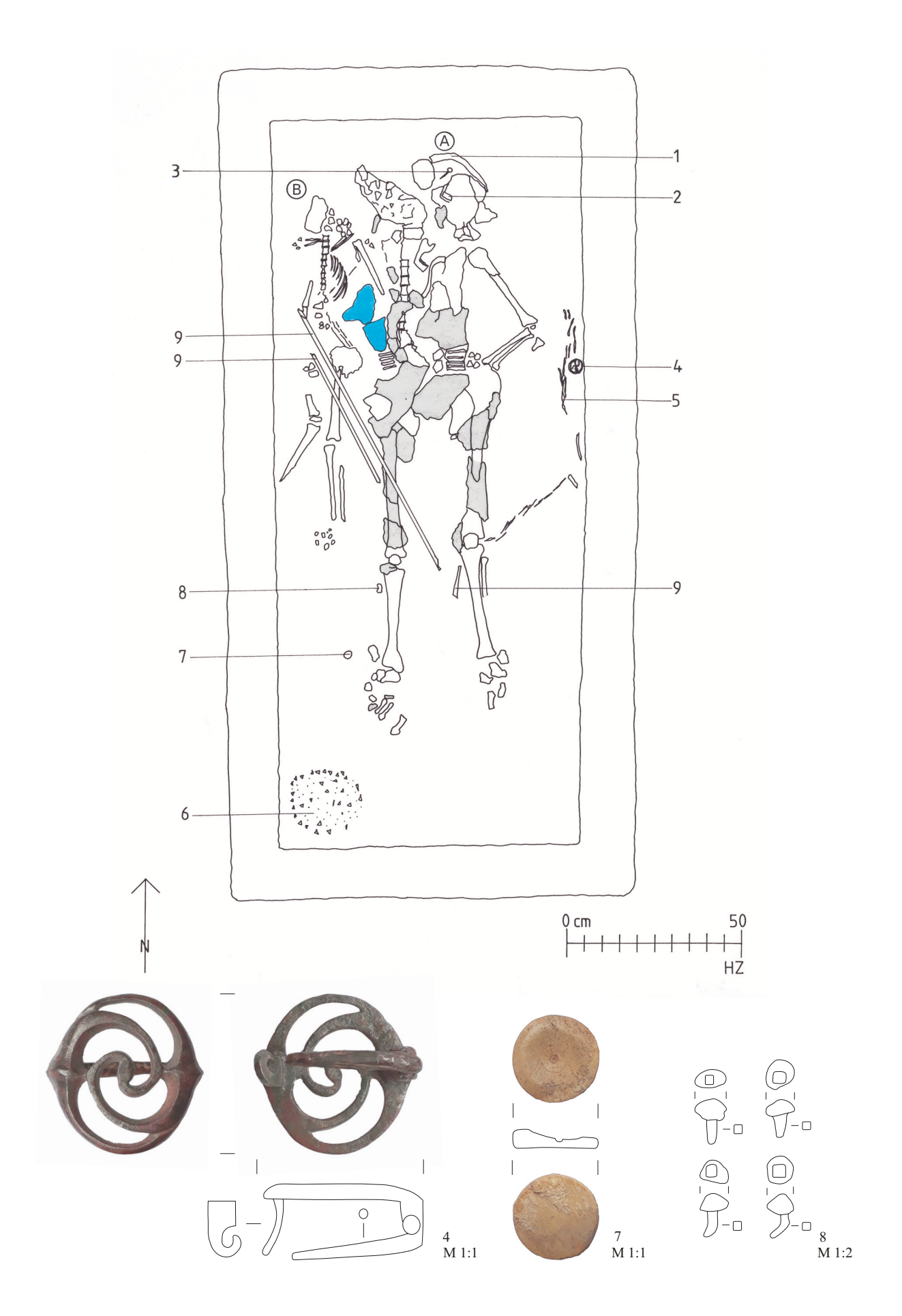

Abb. 12: Carnuntum, Gstettenbreite 1985: Planaufnahme der Individuen A und B in Sarkophag I sowie Lage der Fundobjekte. In Hellblau: textile Gewebereste, in Grau: teilmumifiziertes Körpergewebe

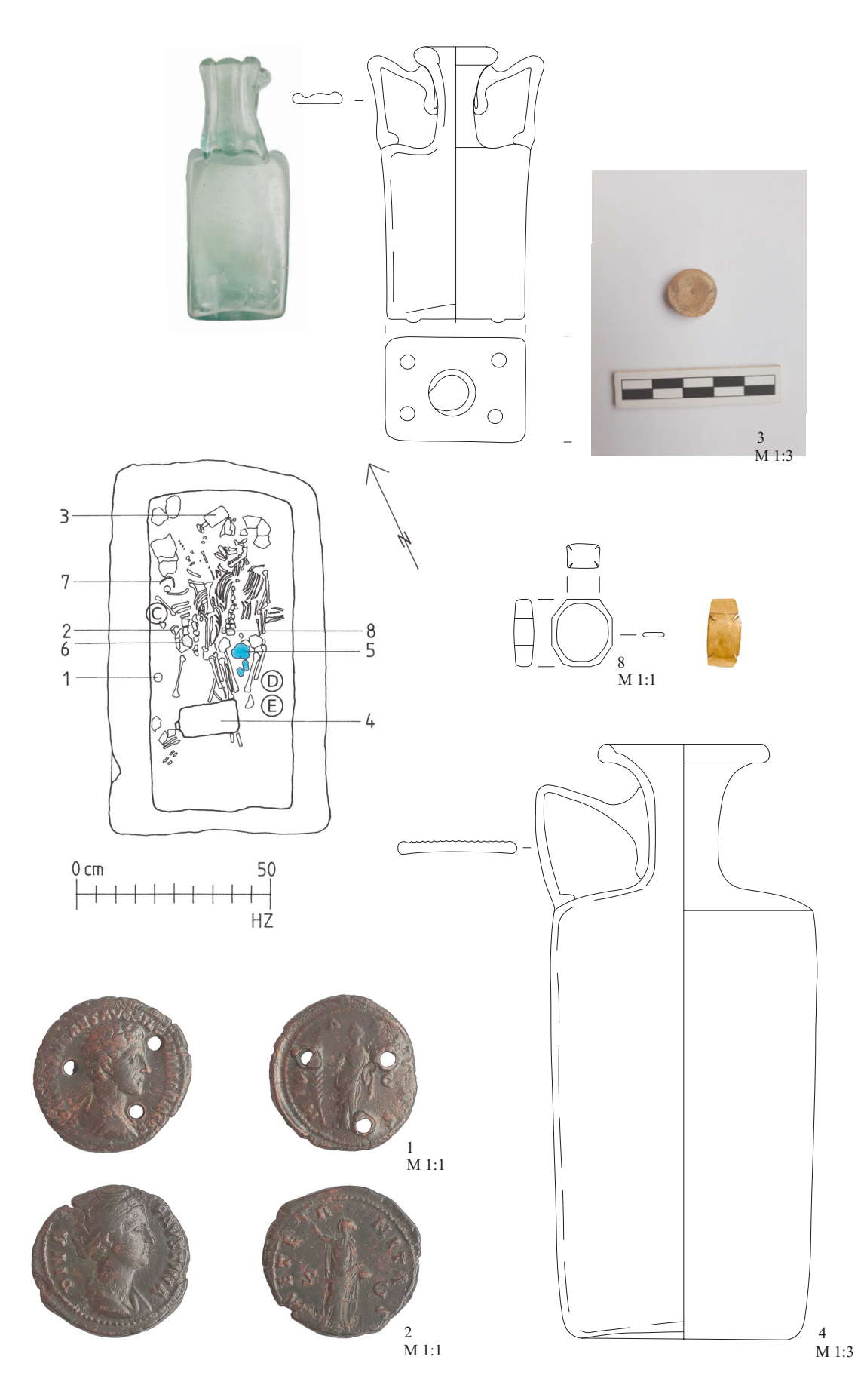

Abb. 15: Carnuntum, Gstettenbreite 1985: Planaufnahme der Individuen C, D und E in Sarkophag II sowie Lage der Fundobjekte. In: Hellblau: textile Gewebereste, in Grau: teilmumifiziertes Körpergewebe

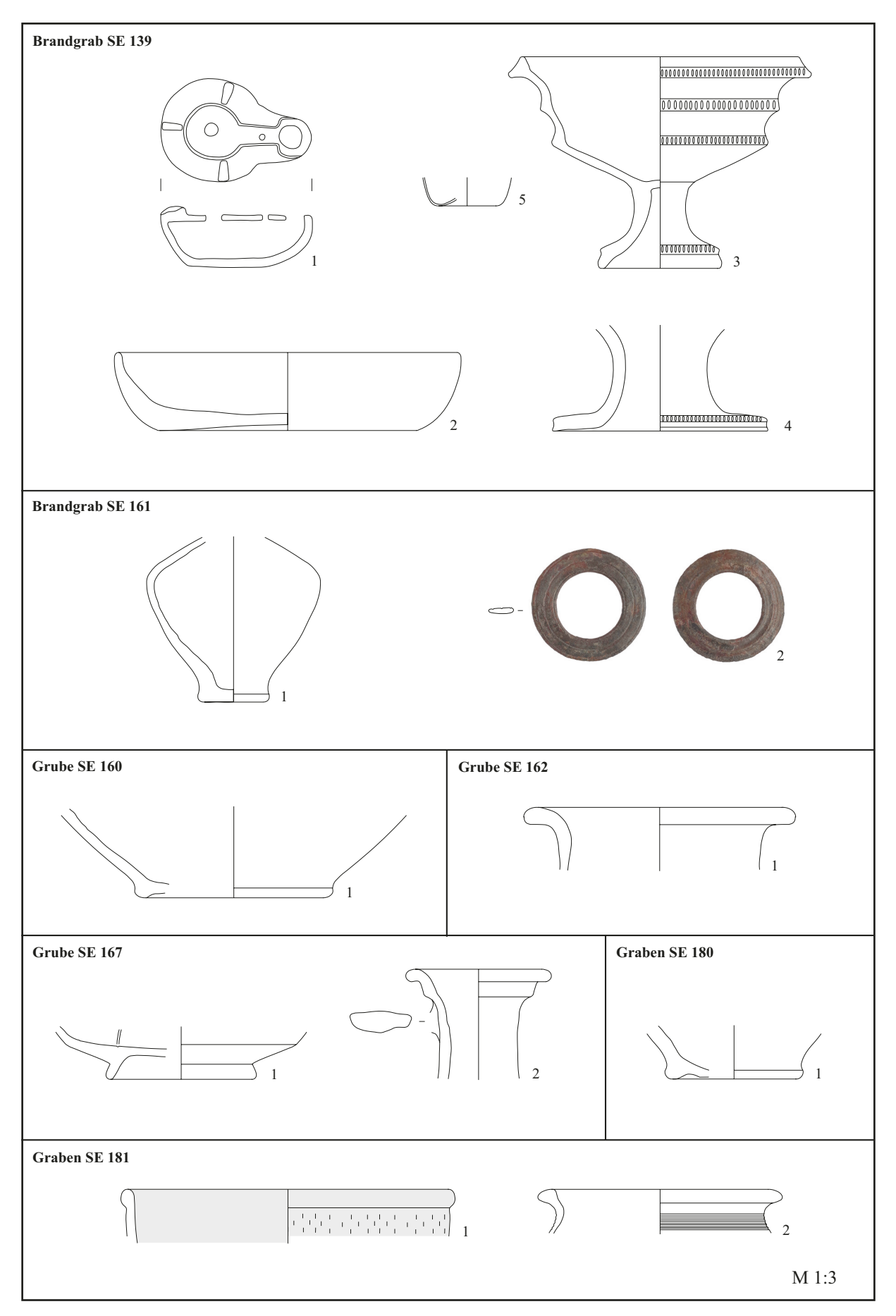

Abb. 19: Carnuntum, Gstettenbreite, Ausgrabung 2017: Fundkontexte aus Areal 2

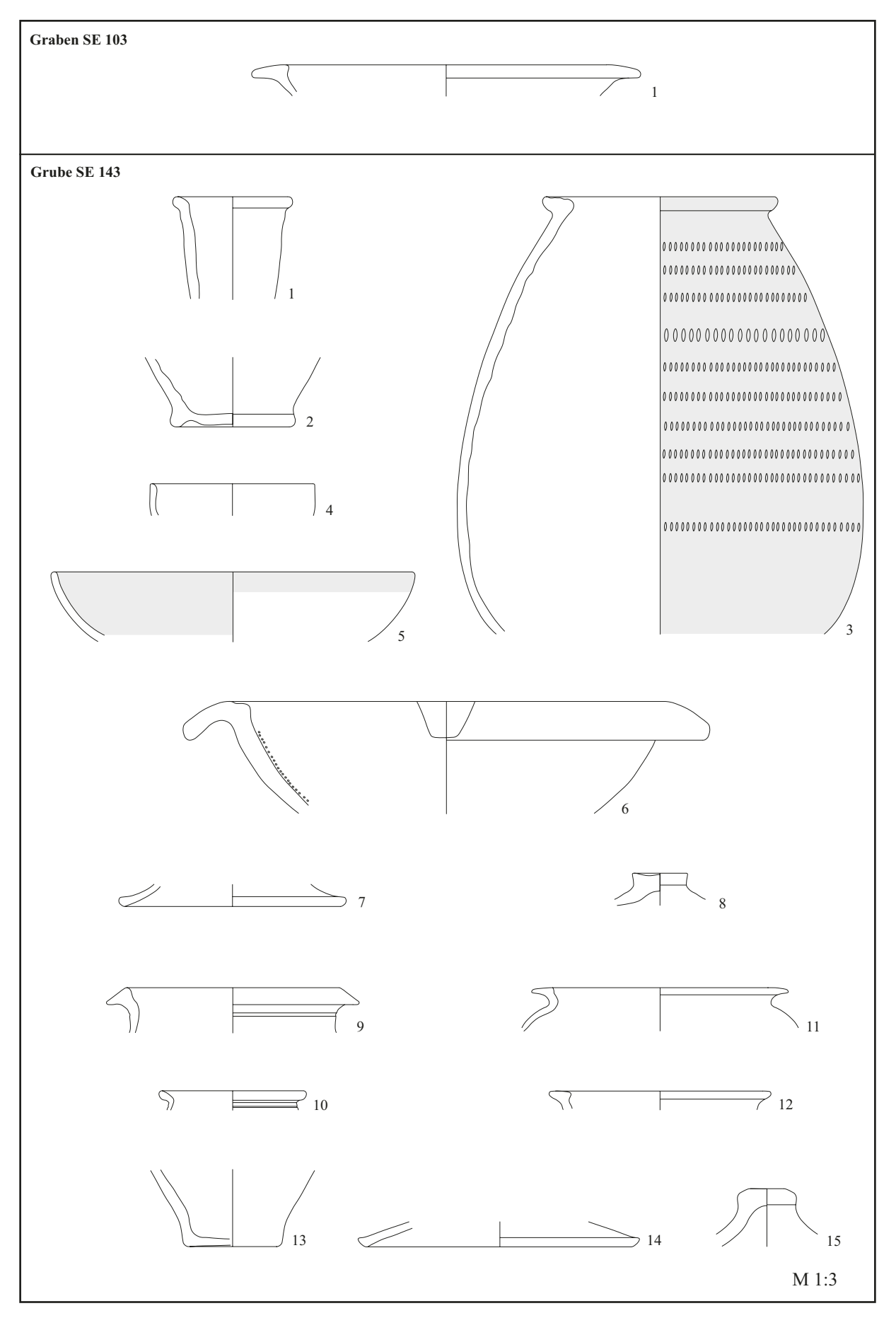

Abb. 20: Carnuntum, Gstettenbreite, Ausgrabung 2017: Fundkontexte aus Areal 1

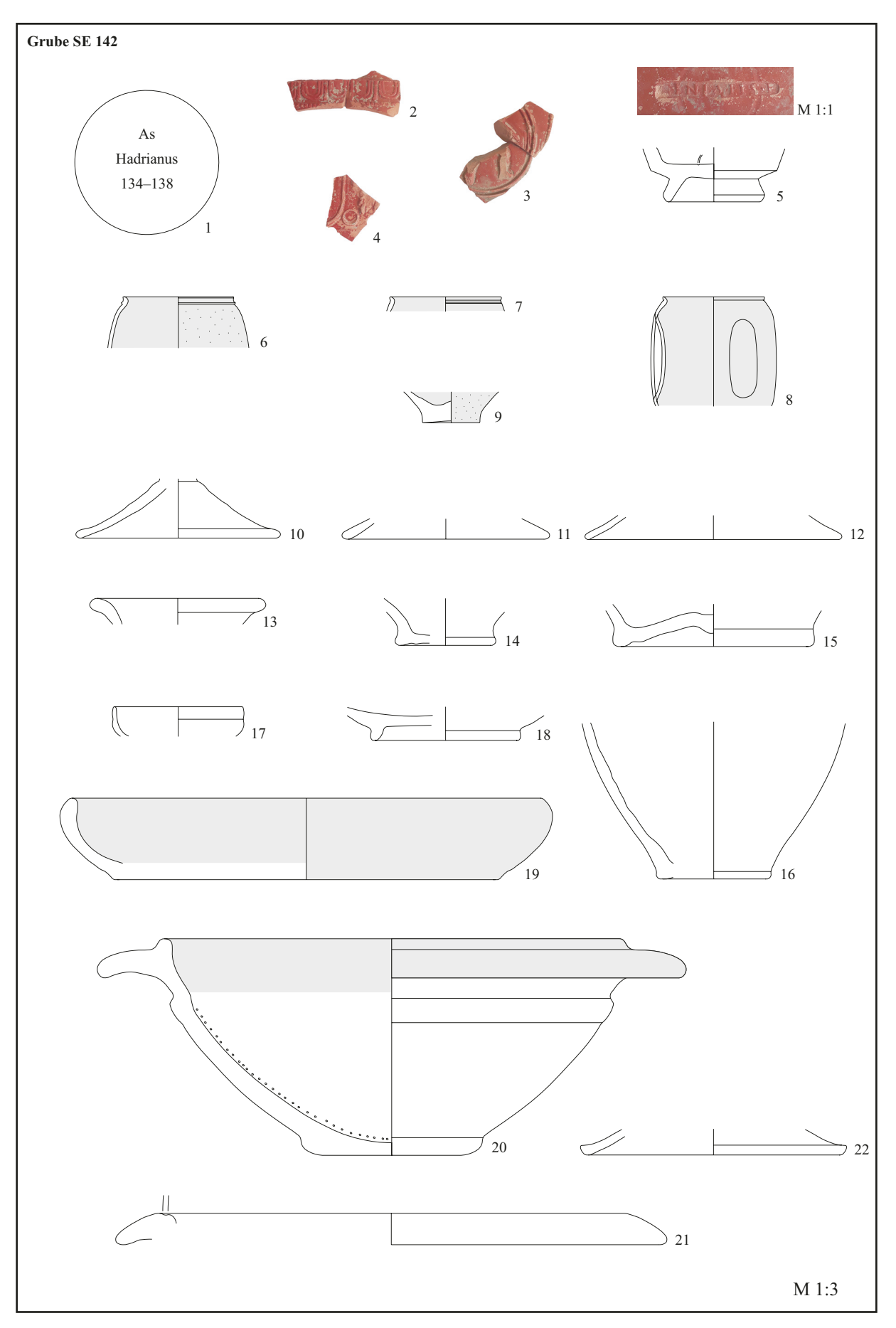

Abb. 21: Carnuntum, Gstettenbreite, Ausgrabung 2017: Fundkontexte aus Areal 1

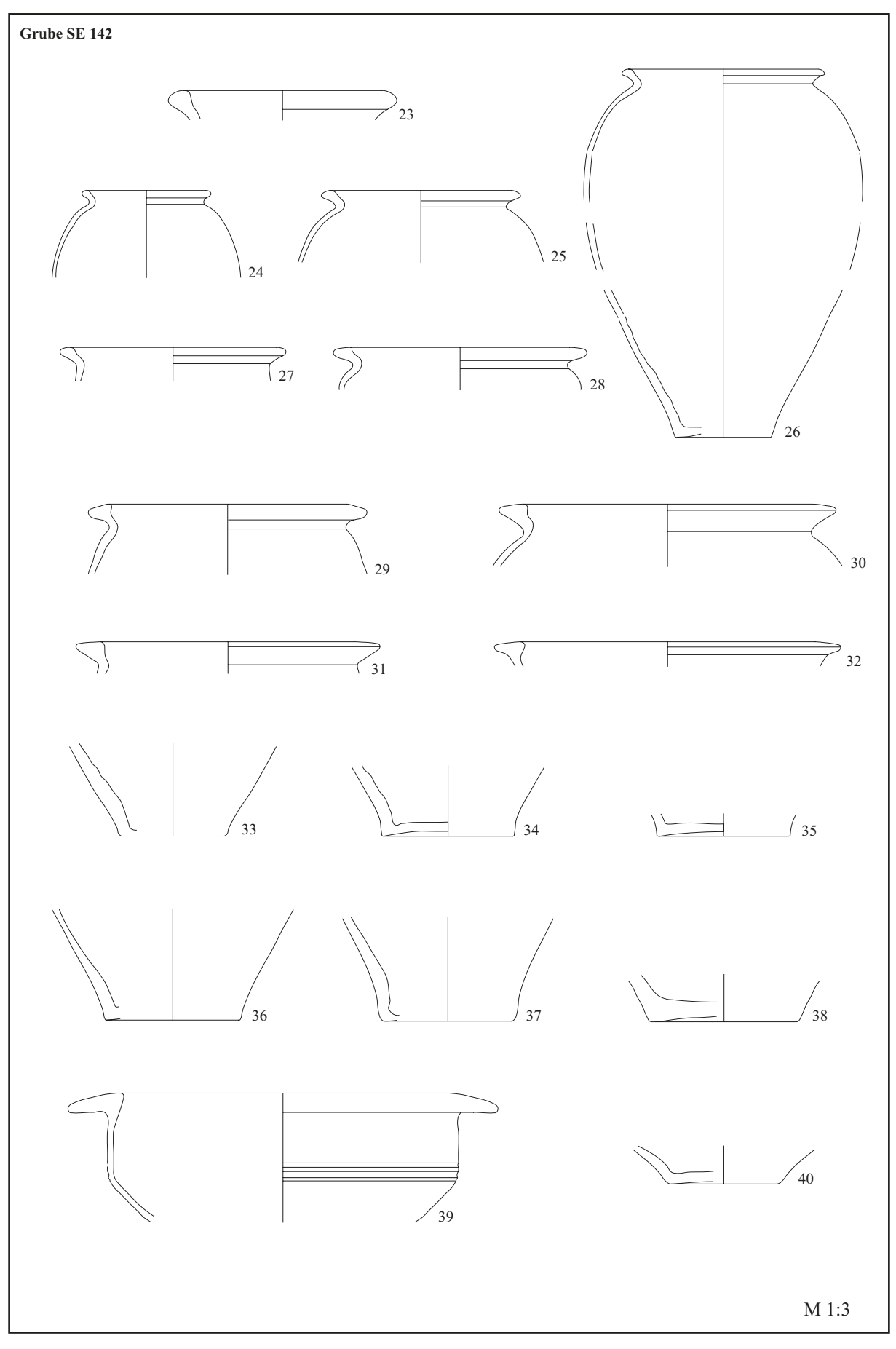

Abb. 22: Carnuntum, Gstettenbreite, Ausgrabung 2017: Fundkontexte aus Areal 1

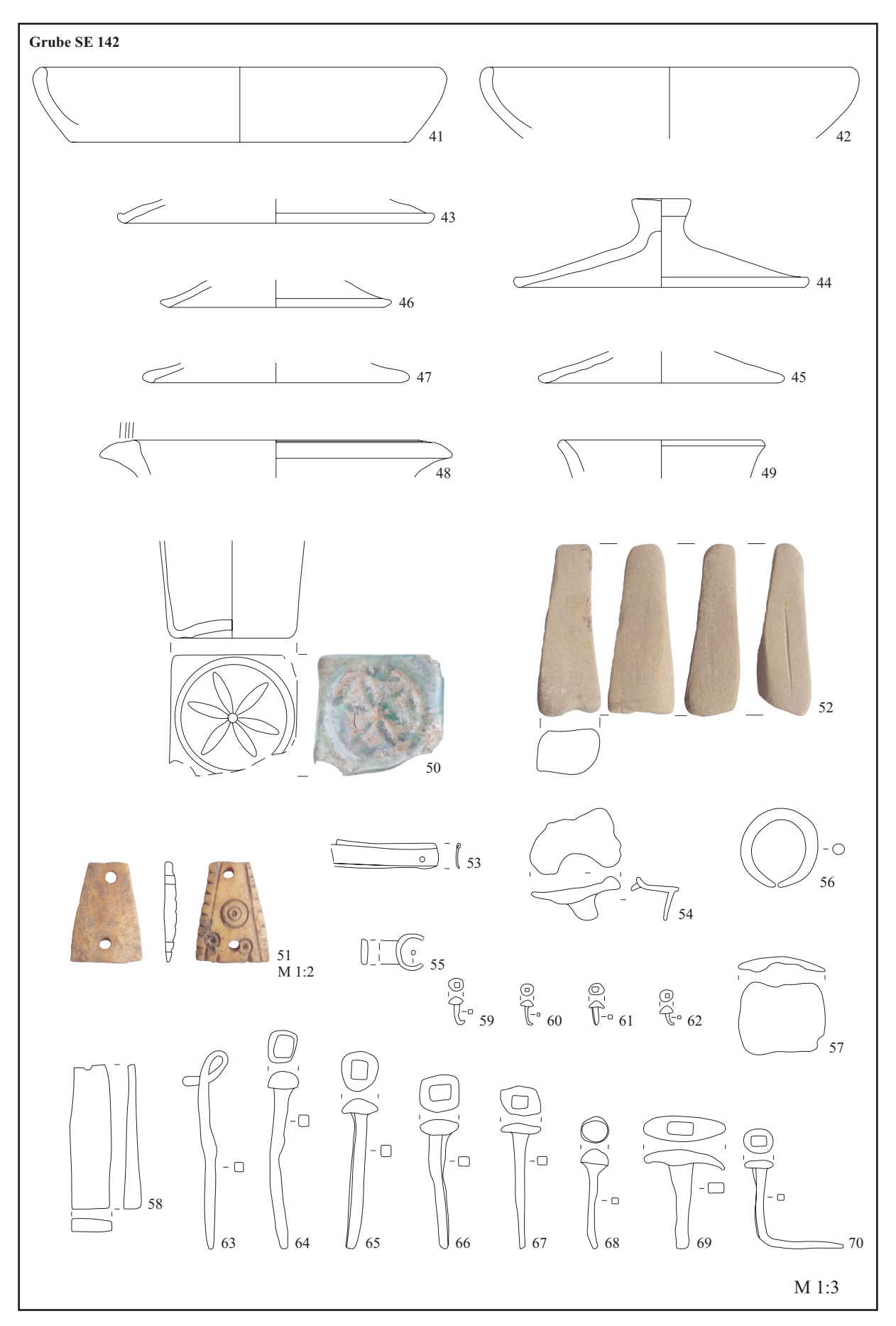

Abb. 23: Carnuntum, Gstettenbreite, Ausgrabung 2017: Fundkontexte aus Areal 1

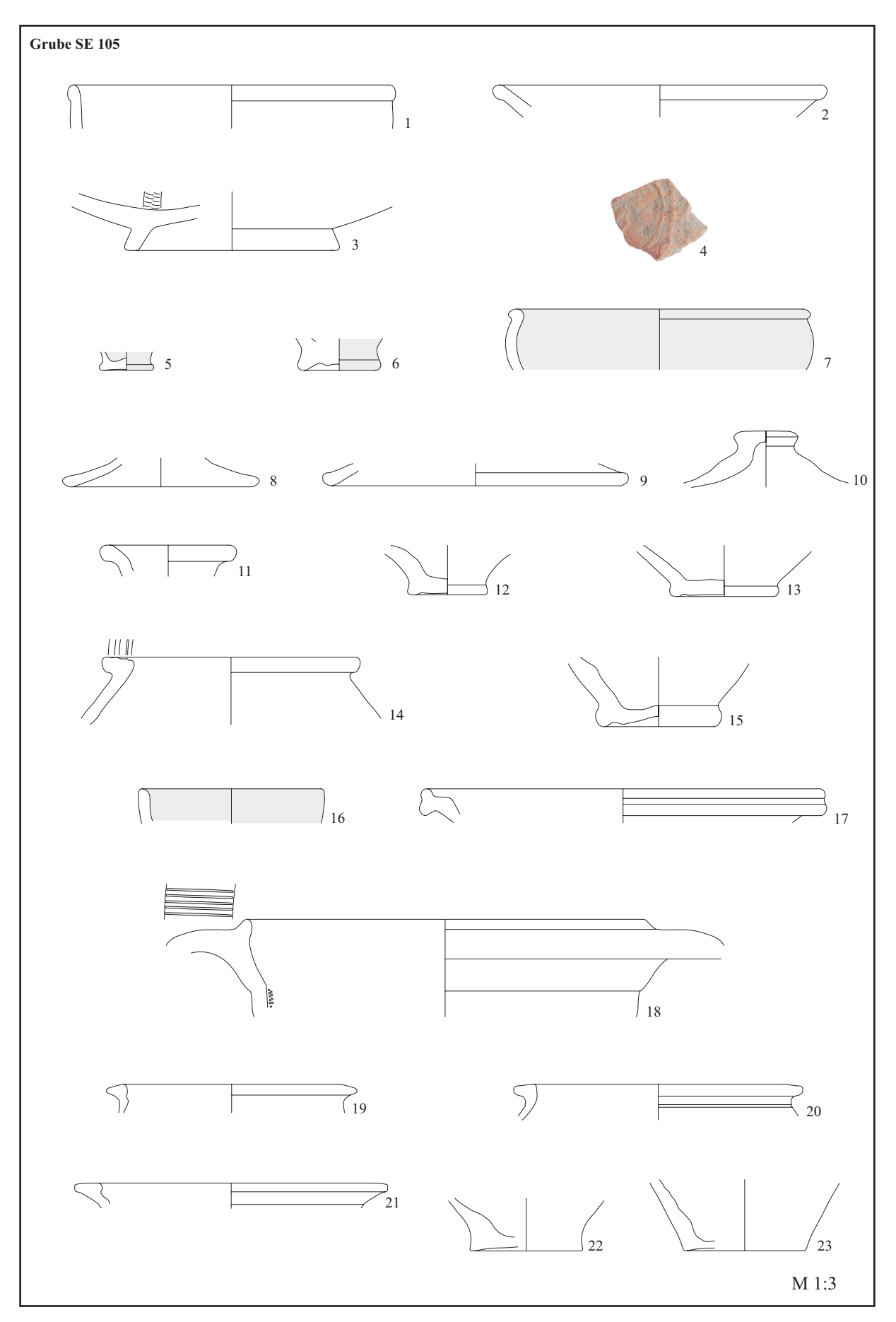

Abb. 24: Carnuntum, Gstettenbreite, Ausgrabung 2017: Fundkontexte aus Areal 1

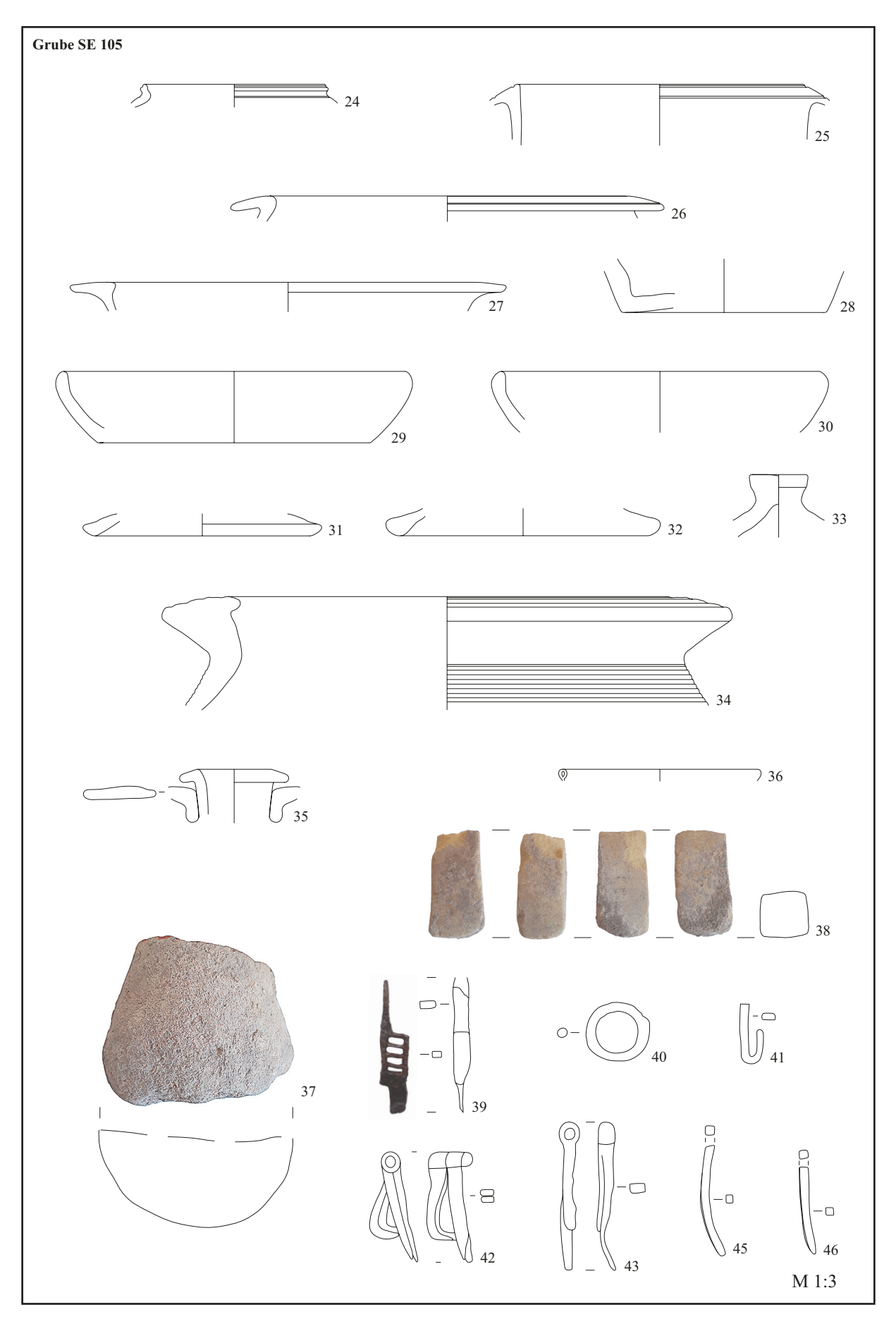

Abb. 25: Carnuntum, Gstettenbreite, Ausgrabung 2017: Fundkontexte aus Areal 1

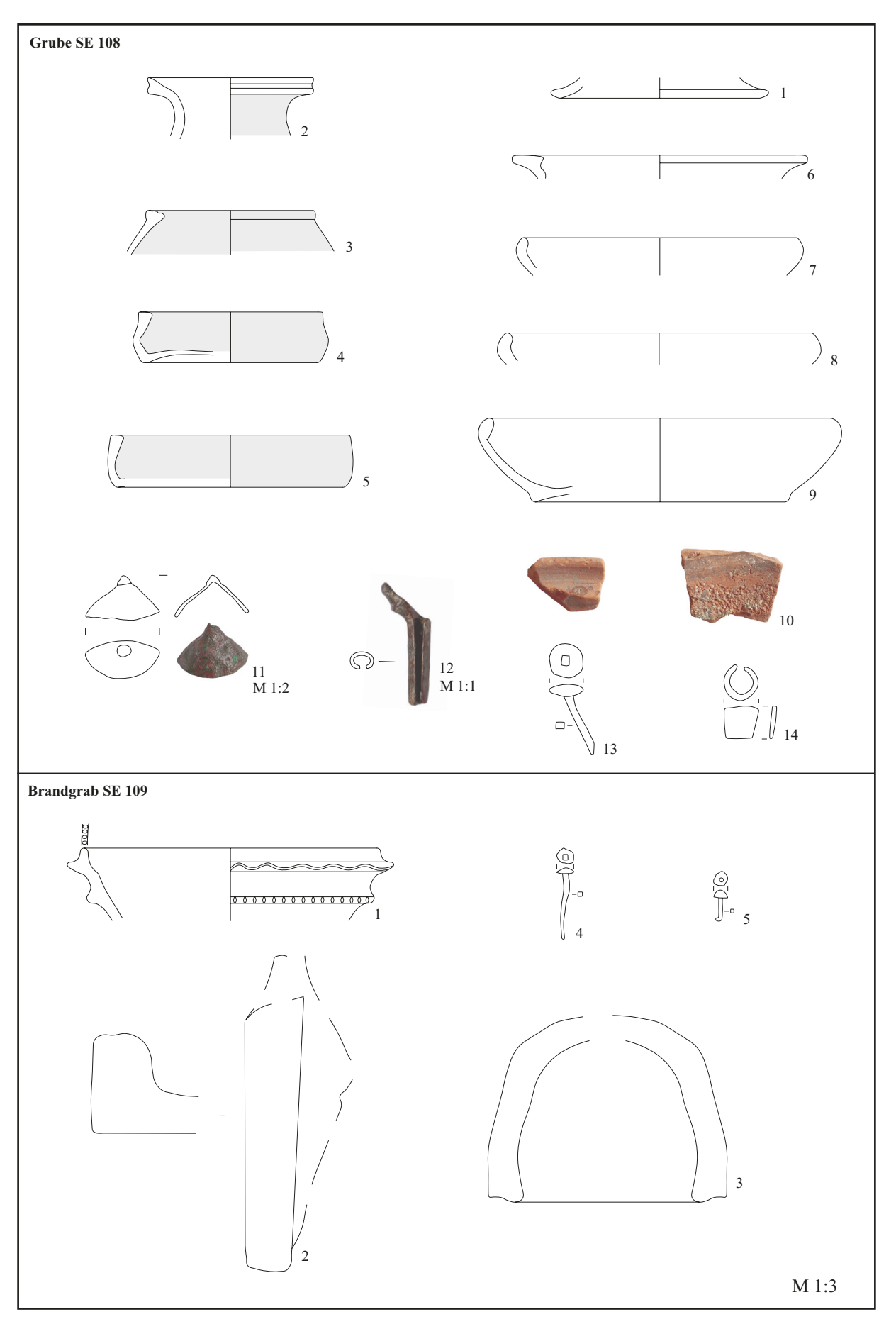

Abb. 26: Carnuntum, Gstettenbreite, Ausgrabung 2017: Fundkontexte aus Areal 1 und 2

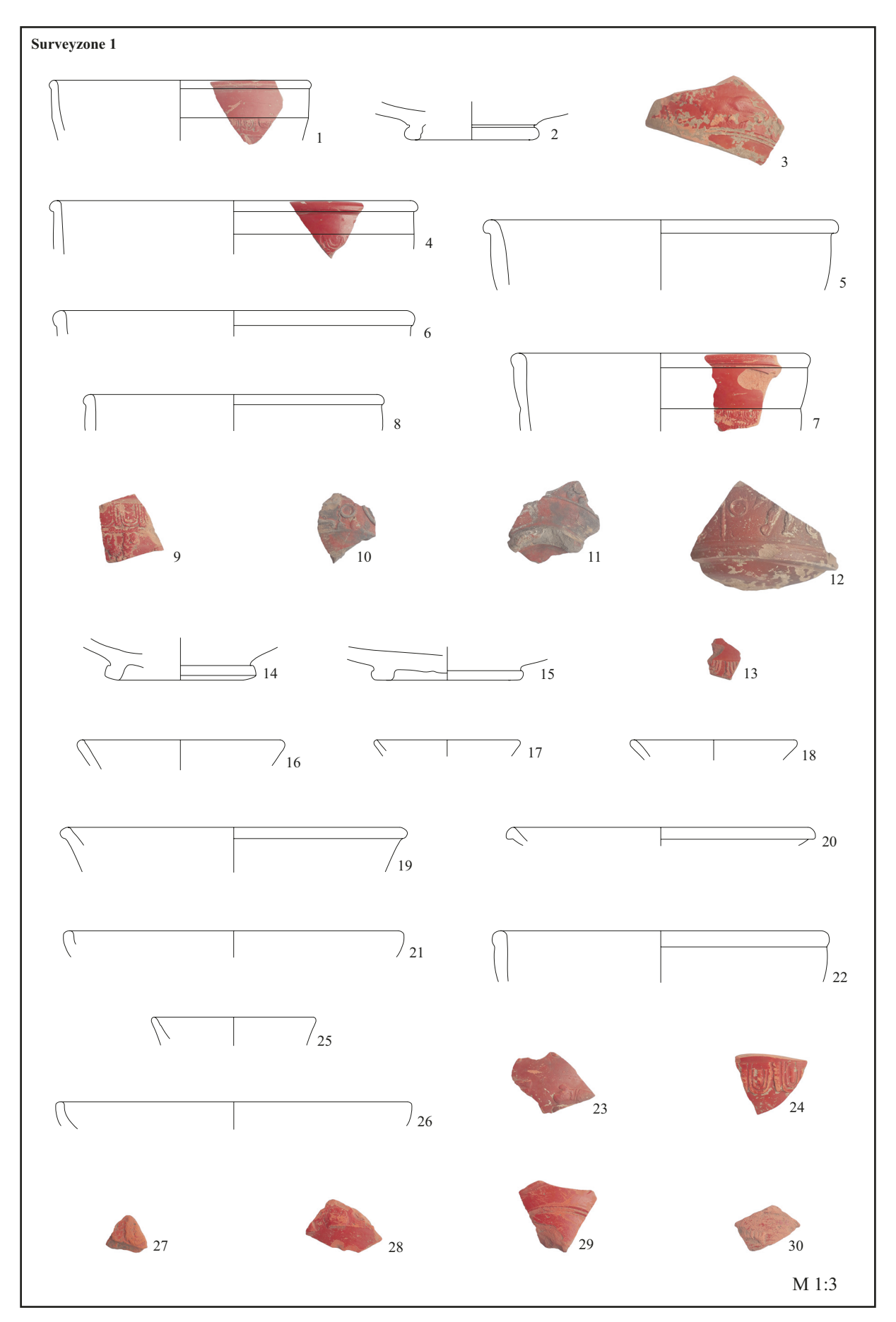

Abb. 29: Carnuntum, Gstettenbreite, Survey 2017: Funde aus Zone 1 (Gräberfeld)

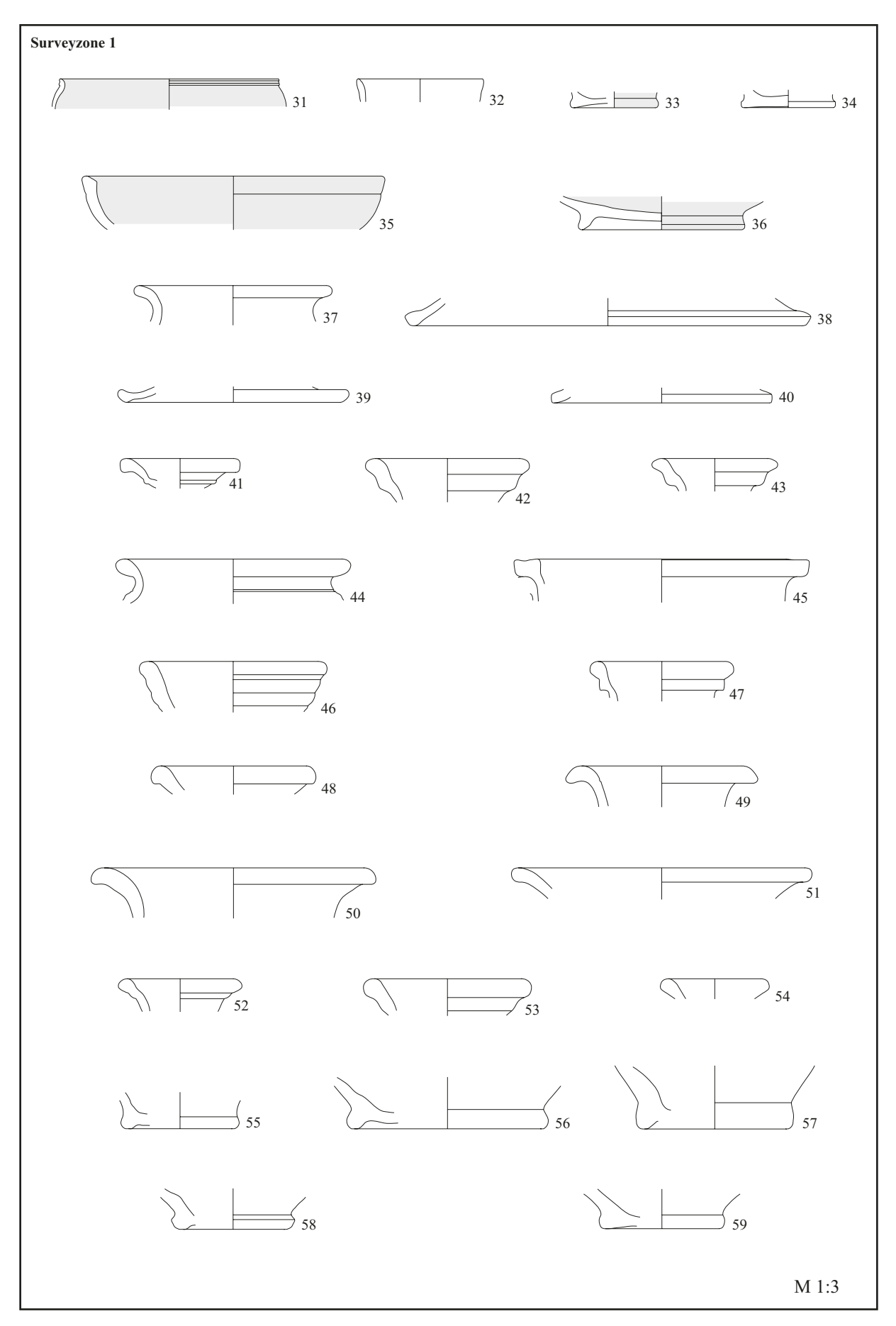

Abb. 30: Carnuntum, Gstettenbreite, Survey 2017: Funde aus Zone 1 (Gräberfeld)

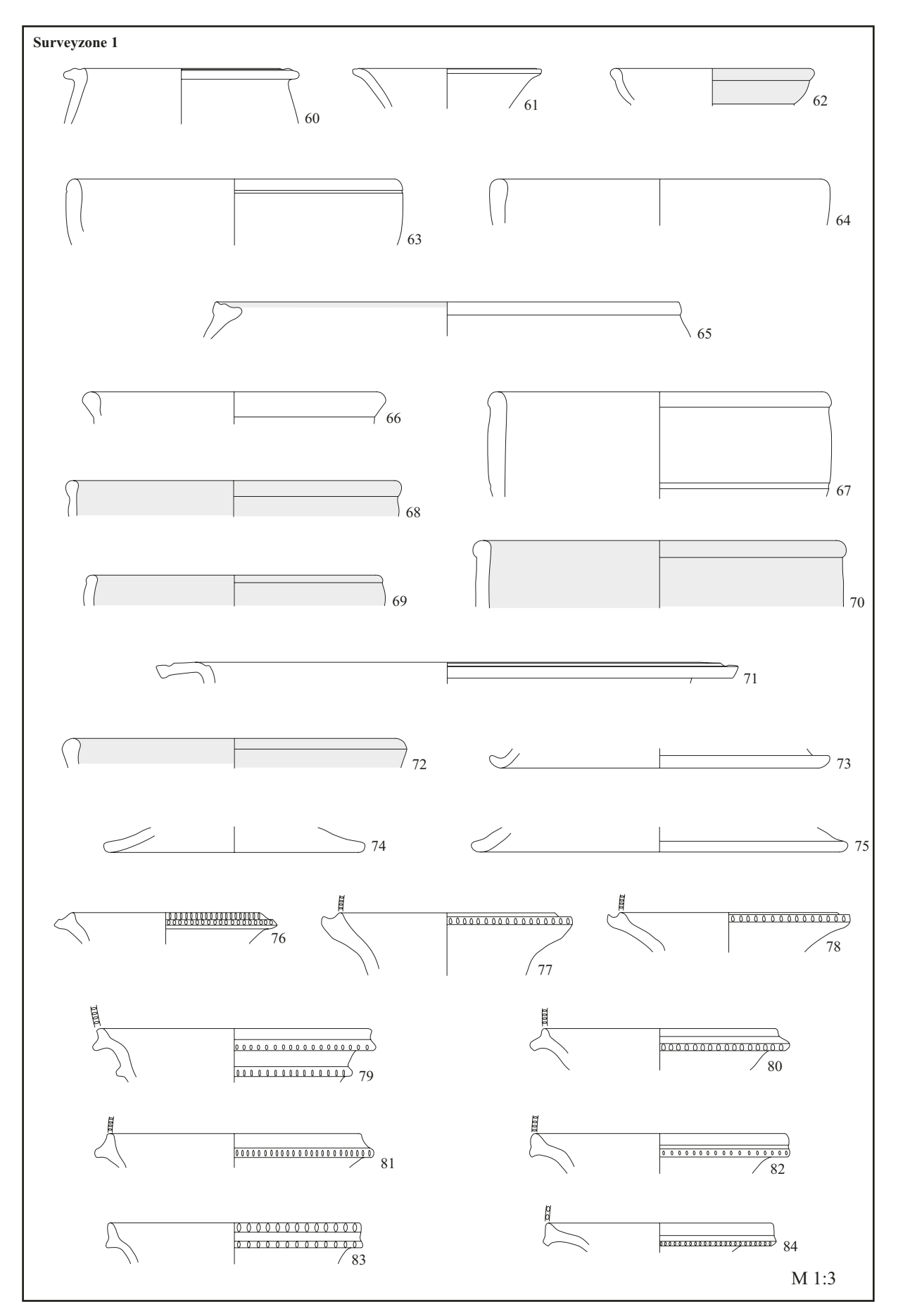

Abb. 31: Carnuntum, Gstettenbreite, Survey 2017: Funde aus Zone 1 (Gräberfeld)

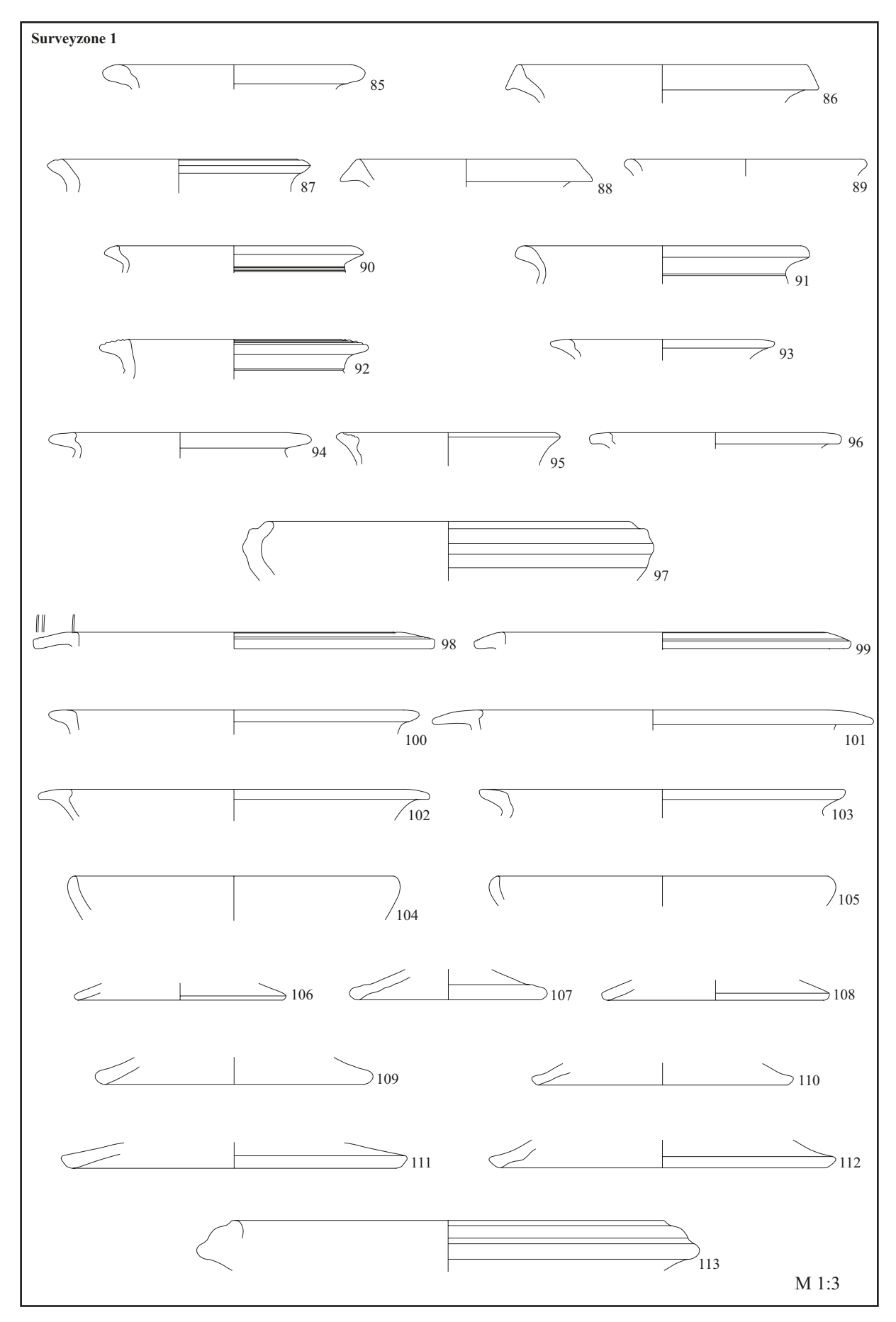

Abb. 32: Carnuntum, Gstettenbreite, Survey 2017: Funde aus Zone 1 (Gräberfeld)